## **16. TEST SETUP PHOTOGRAPHS**

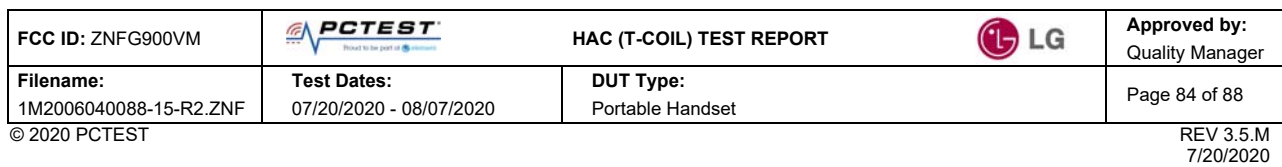

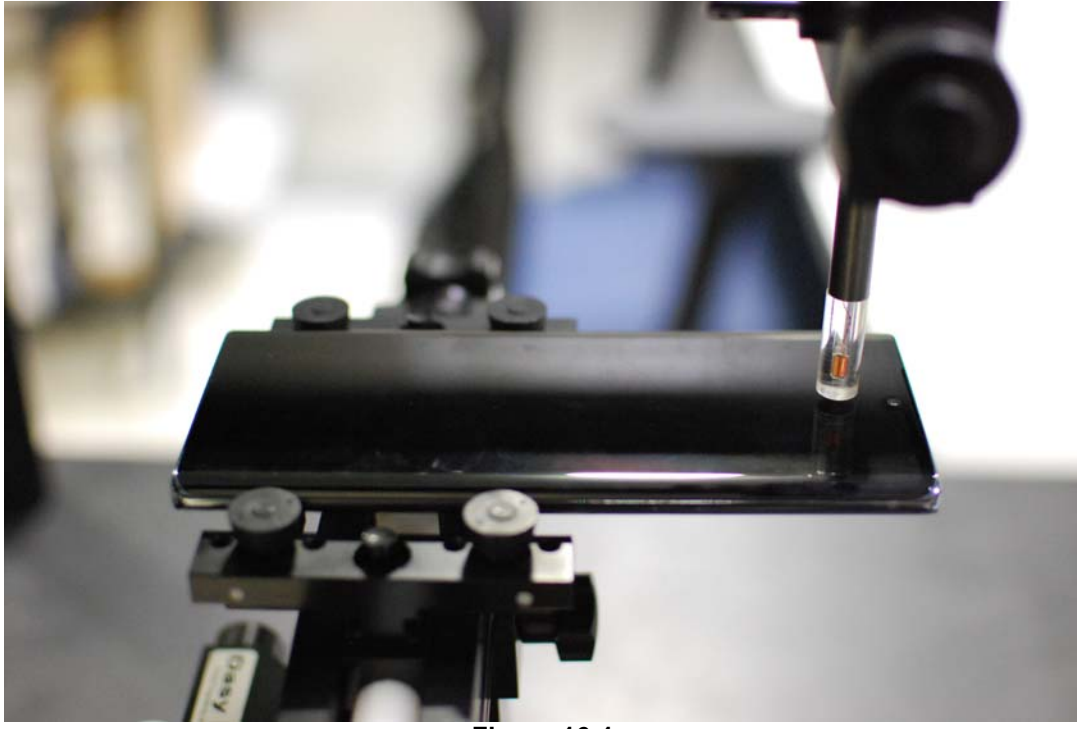

**Figure 16-1 Test Setup for Wireless Device – No Accessory** 

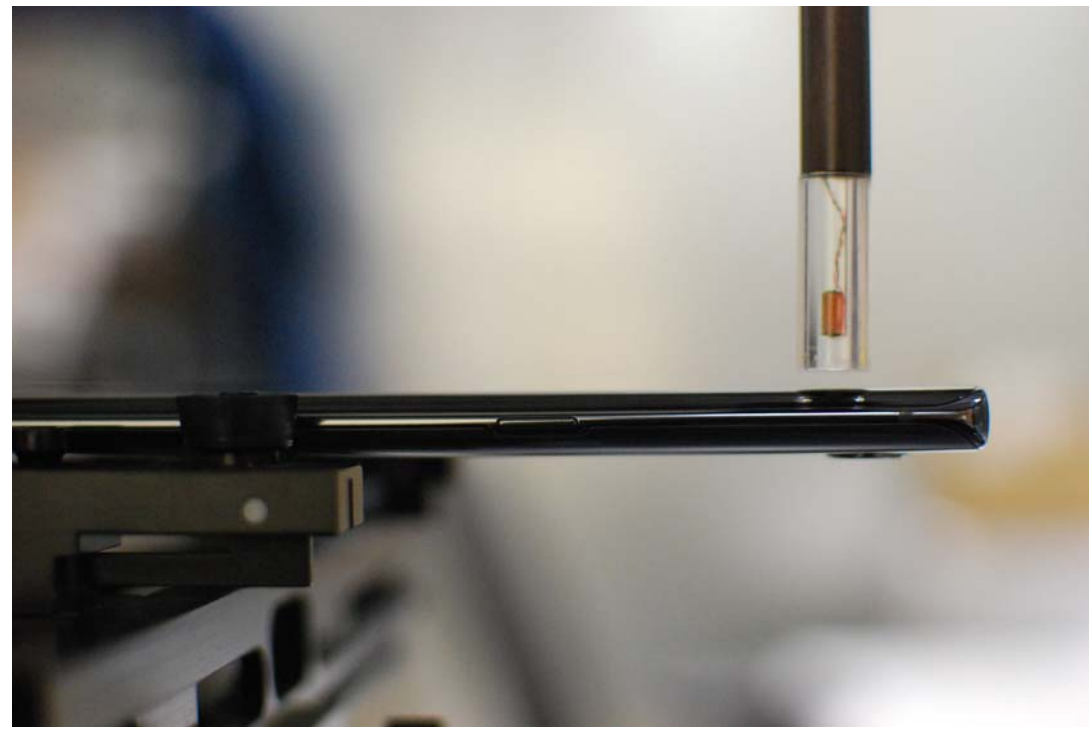

**Figure 16-2 Test Setup for Wireless Device – No Accessory** 

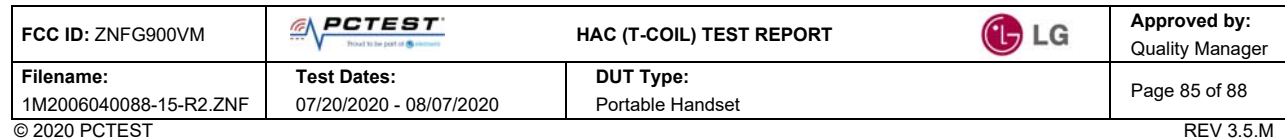

7/20/2020

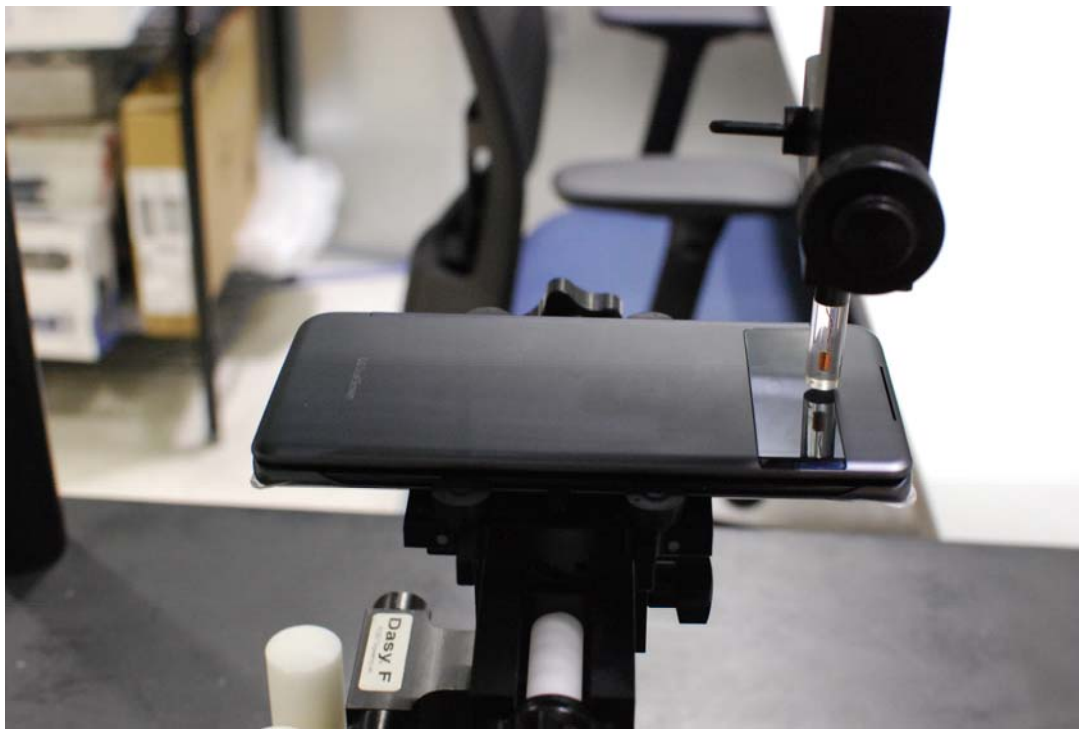

**Figure 16-3 Test Setup for Wireless Device – Dual Display Closed** 

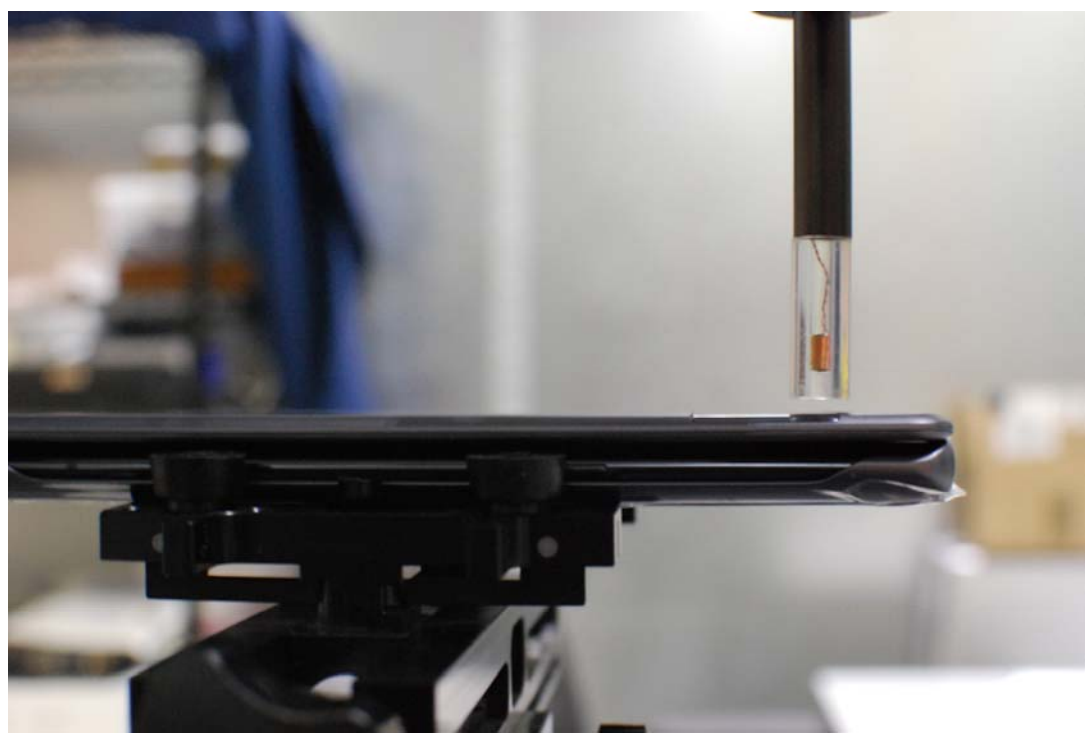

**Figure 16-4 Test Setup for Wireless Device – Dual Display Closed** 

|  | FCC ID: ZNFG900VM      | <b>PCTEST</b><br>ÆΛ<br>---<br>Pringed to the point of the community | <b>HAC (T-COIL) TEST REPORT</b> | <b>C</b> <sub>LG</sub> | Approved by:<br><b>Quality Manager</b> |
|--|------------------------|---------------------------------------------------------------------|---------------------------------|------------------------|----------------------------------------|
|  | Filename:              | <b>Test Dates:</b>                                                  | <b>DUT Type:</b>                |                        | Page 86 of 88                          |
|  | 1M2006040088-15-R2.ZNF | 07/20/2020 - 08/07/2020                                             | Portable Handset                |                        |                                        |
|  | © 2020 PCTEST          |                                                                     |                                 |                        | <b>REV 3.5.M</b>                       |

7/20/2020

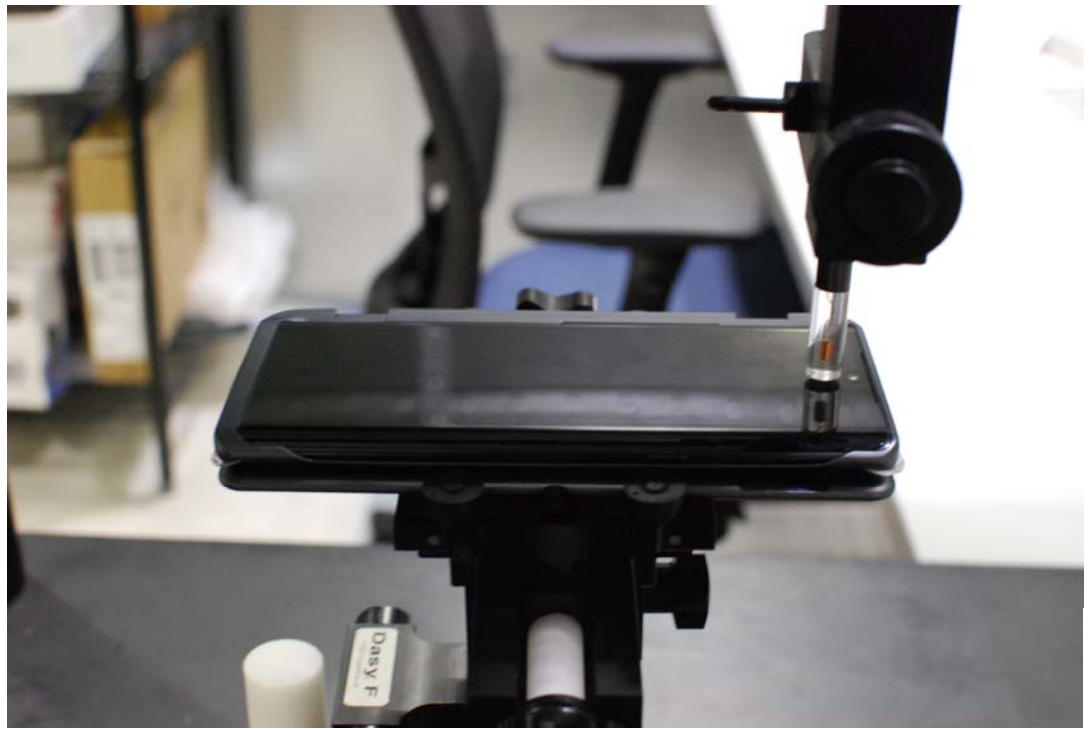

**Figure 16-5 Test Setup for Wireless Device – Dual Display Open** 

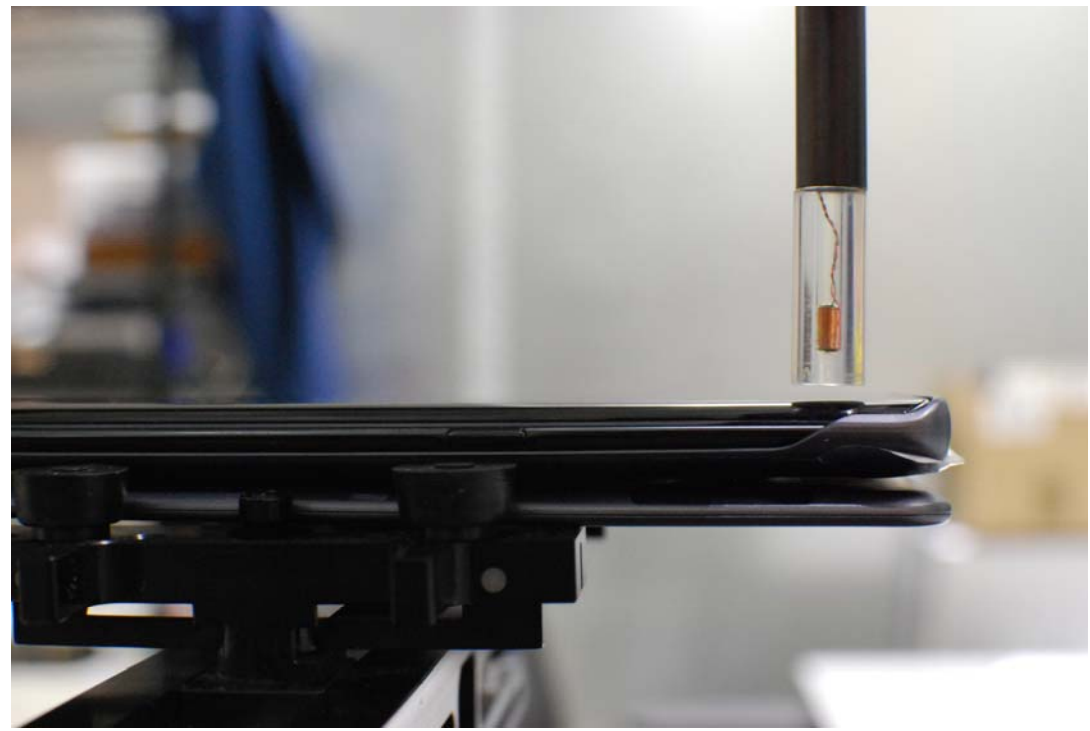

**Figure 16-6 Test Setup for Wireless Device – Dual Display Open** 

|  | <b>FCC ID: ZNFG900VM</b> | <b>PCTEST</b><br>$-1$   | <b>HAC (T-COIL) TEST REPORT</b> | $(B)$ LG | Approved by:<br><b>Quality Manager</b> |
|--|--------------------------|-------------------------|---------------------------------|----------|----------------------------------------|
|  | Filename:                | <b>Test Dates:</b>      | <b>DUT Type:</b>                |          | Page 87 of 88                          |
|  | 1M2006040088-15-R2.ZNF   | 07/20/2020 - 08/07/2020 | Portable Handset                |          |                                        |
|  | © 2020 PCTEST            |                         |                                 |          | <b>REV 3.5.M</b>                       |

7/20/2020

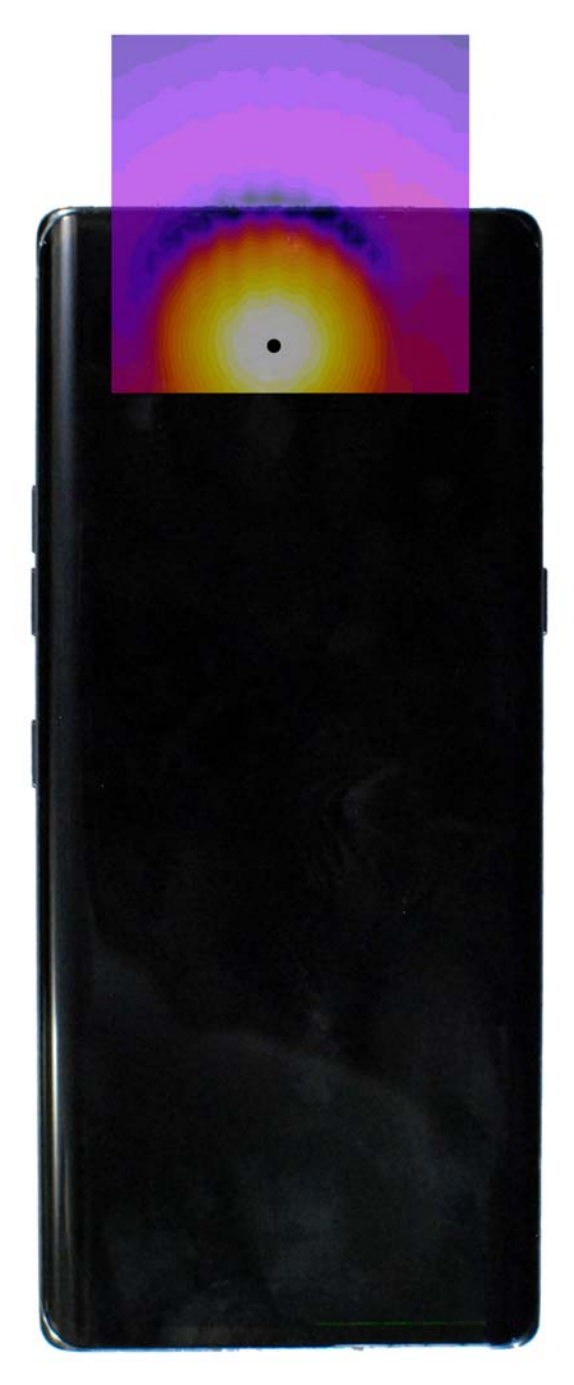

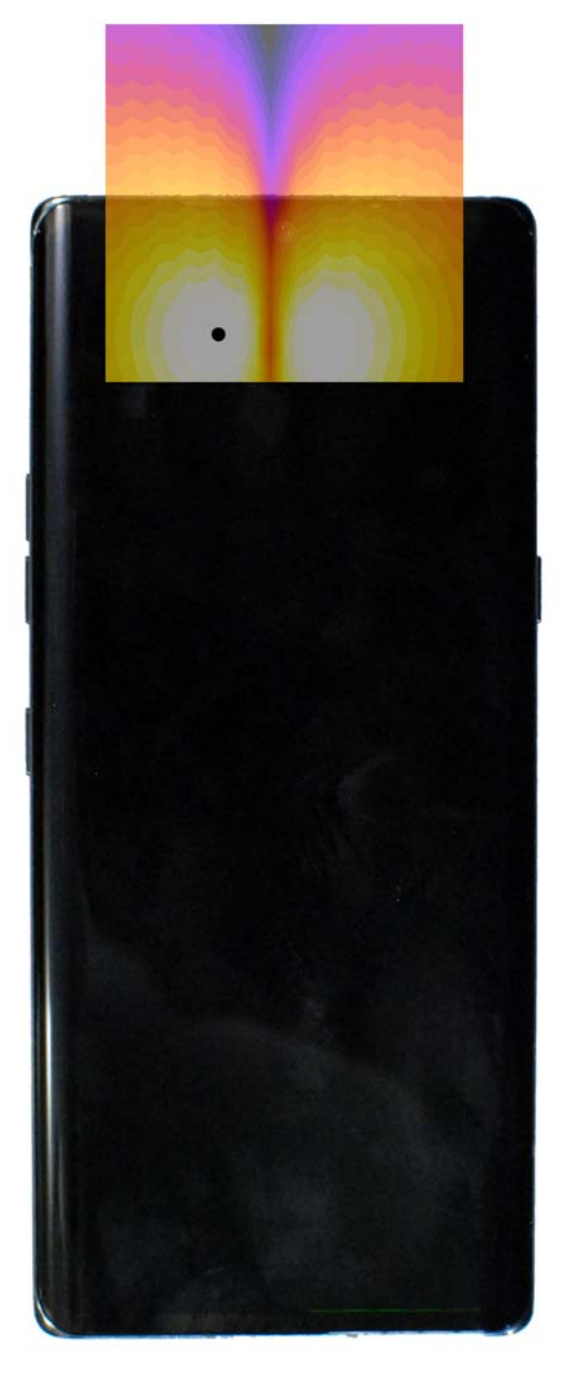

Axial **Axial** Radial (Transverse)

## **Figure 16-7 T-Coil Scan Overlay Magnetic Field Distributions**

Note: Final measurement locations are indicated by a cursor on the contour plots.

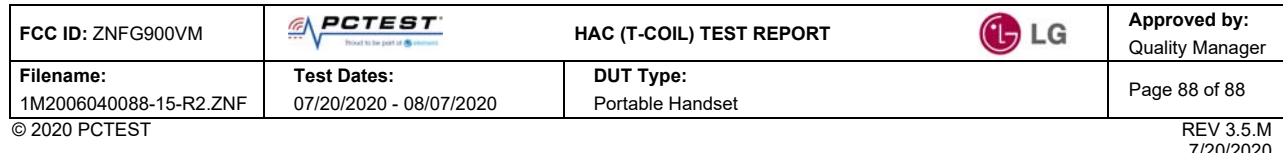

7/20/2020<br>and microfilm, without permission in writing from PCTEST. If you have any questions about this reporduced or utilized in any part, form or by any means, electronic or mechanical, including photocopying<br>and microf